**Jar2ikvmc Crack Serial Key [Mac/Win]**

# [Download](http://evacdir.com/ZG93bmxvYWR8Vlg1TkhCeWNIeDhNVFkxTkRVeU1qRXhNSHg4TWpVM05IeDhLRTBwSUhKbFlXUXRZbXh2WnlCYlJtRnpkQ0JIUlU1ZA/slouch/allspice.amFyMmlrdm1jamF/america/pneumonia/bonsack.footie/)

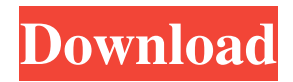

## **Jar2ikvmc Crack+ Free Download Latest**

This utility converts a collection of Java jar files into C#.net assemblies. It also allows you to configure the assemblies output so they can be directly loaded into a.net application or a COM dlls. Optionally, you can tell jar2ikvmc Cracked Version to ignore a certain set of classes, a given jar file, or to keep only one instance of a given class in the assembly. Features: It supports jar files that have been packed using an obfuscator like ProGuard or ASM It allows you to configure and manage the outputs It allows you to set the attributes of the assemblies It allows you to set the scope of the assemblies You can ignore a class (via -ignore) or a jar file (via -ignoreJarFile) You can keep only one instance of a class by configuring the.net bindings and the.net assemblies by the custom -outputRoot option jar2ikvmc Cracked Accounts Usage: jar2ikvmc Full Crack [-ignore] [-ignoreJarFile] [-ignoreClass] [-unboundMethods] [-unboundFields] [-warnNonPublic] [-unboundConstructors] [-unboundMethods] [-unboundFields] [-generatePublic] [-generateSerialVersionUID] [-convertToIkvm] [-x] [-dll] [-outdir] [-dllpath] [-keep] [-outputRoot] [-keepClass] [-keepclassmember] [-keepclassmemberclass] [-keepclasseswithmembers] [-keepclasseswithmemberclass] [-keepclassmembers] [-keepclassmembernames] [-keepnames] [-dontoptimize] [-dontobfuscate] [-dontobfuscate] [-keepnames] [-nowarn] [-nowarn] [-nowarn] [-optimizations] [-explicit] [-explicit] [-nowarn] [-nowarn] [-linkmbean] [-linkmbeanall] [-linkmbeanplugin] [-linkmbeanserver] [-warn] [-warn] [-nowarn] [-nowarn] [-devinfodir] [-devinfo] [-nowarn] [-nowarn] [-p] [-pid] [-nover] [-nover] [-verbose] [-verbose] [-version] [-version] [-version] [-v] [-verbose] [-verbose] [-help] [-usage] [-help] [-usage] [-?|-h|--help]

### **Jar2ikvmc Product Key**

Convert Java JAR files to C# dlls Supported Platforms: Windows C# dll files generated by Jar2Ikvmc use the strong name signature with the same name as the jars. Objective-C and Java are an object-oriented programming languages, so they have good compatibility. As is, the Java source code can be compiled into an executable or library. If you want to use your  $c#$ program, you have to translate it into Java code, but then you can use any Java compiler to generate a \*.class file. Then you can use j2ikvmc to convert it into a dll file. And you can use a C# compiler to convert the \*.dll file into a C# program. I have tested j2ikvmc, but I need to confirm its quality. 1. Field of the Invention The present invention relates to a filter system for use in a vehicle, and, more particularly, to a filter system for use in a vehicle in which a filter case is provided in a space located in front of the passenger compartment of a vehicle and which does not reach to the floor of the vehicle. 2. Description of the Prior Art It is well known to provide a filter system for use in a vehicle in which a filter case is provided in a space located in front of the passenger compartment of a vehicle and which does not reach to the floor of the vehicle. Such a conventional filter system is shown in FIGS. 3 and 4, in which FIG. 3 is a front view of the conventional filter system while FIG. 4 is a side view of the conventional filter system. In these figures, reference numeral 21 denotes a filter case, and reference numerals 22, 23 and 24 denote first, second and third holders respectively. These holders 22, 23 and 24 are formed as round members and have respective flanges on their inner circumferential surfaces. The first holder 22 is formed with a groove 22a extending through it in an axial direction, and the second holder 23 is formed with a hook-shaped cut 22b extending through it in an axial direction. The first holder 22 has a first flange 22d on a side located opposite to the groove 22a. On the other hand, the second holder 23 has a second flange 23d on a side located opposite to the hook-shaped cut 22b. A filter element 25 is accommodated in the groove 22a of 77a5ca646e

# **Jar2ikvmc Crack + [Latest] 2022**

You can use this tool to convert one or more jar files into an.NET assembly. You can then use this assembly in your.NET applications. To use jar2ikymc run it like this: jar2ikymc input jar output dll The following parameters control the operation of jar2ikvmc: input\_jar: The.jar file that you want to convert. output\_dll: The output.NET assembly that you want to create. force: Forces jar2ikvmc to overwrite the output.NET assembly if it already exists. ifndef: Specifies that you want to use jar2ikvmc to convert the files. backup: Specifies that you want to create a backup copy of the.NET assembly if it is created. verbose: Provides more detailed information about the operation of jar2ikvmc. Other Parameters: quiet: Prevents jar2ikvmc from printing errors and warnings. help: Shows this help page. jar2ikvmc Examples: To convert two jars to a single.NET assembly, you can run this command: jar2ikvmc ~/myjar1.jar ~/myjar2.jar output.dll jar2ikvmc reads all of the entries in the manifest files of the jars and then writes out the corresponding entries in the.NET assembly. In the above example, jar2ikvmc creates a class named OutputClass1 and defines it as a public static void method that takes one String parameter. To convert a jar file to an assembly that calls a public static void method in an existing.NET assembly, you can use the following command: jar2ikvmc ~/myjar.jar /outer:~/myassembly.dll /inner:OutputClass.dll jar2ikvmc reads all of the entries in the manifest files of the jar and then writes out the corresponding entries in the assembly. In the above example, jar2ikvmc reads the entry named MainClass from the manifest file of myjar.jar and writes out a call to the public static void main(String[] args) entry in the inner assembly. jar2ikvmc is useful if you want to create an assembly that contains your own native code that can be executed from your.NET applications. For example, you might want to create a custom file system that

### **What's New In Jar2ikvmc?**

jar2ikvmc is a tool for Windows that allows you to convert a collection of Java.jar files into a.net dll, creating a single.net exe file to run the application. jar2ikvmc does this by analyzing dependencies between.jar files and building the exe file according to the results of the analysis. Requirements: A Java Runtime Environment (JRE or Jdk) compatible with 1.5 or higher A Windows OS with Internet Explorer or Firefox Install: To install jar2ikvmc from the command-line or PowerShell, execute the following command from a DOS prompt (will work on Windows Vista and Windows 7): set PATH=%JAVA\_HOME%\bin;%PATH% Add java.exe and j2ikvm.dll to your path variable, or update your environment variable to set your JAVA\_HOME: set JAVA\_HOME=C:\Program Files\Java\jdk1.5.0\_06 Windows 98/ME/NT/2000/XP/2003 To install jar2ikvmc from the command-line, execute the following command from a DOS prompt (will work on Windows Vista and Windows 7): set PATH=%JAVA\_HOME%\bin;%PATH% Add java.exe and j2ikvm.dll to your path variable, or update your environment variable to set your JAVA\_HOME: set JAVA\_HOME=C:\Program Files\Java\jdk1.5.0\_06 Windows Server 2003/2008 To install jar2ikvmc from the command-line, execute the following command from a DOS prompt (will work on Windows Vista and Windows 7): set PATH=%JAVA\_HOME%\bin;%PATH% Add java.exe and j2ikvm.dll to your path variable, or update your environment variable to set your JAVA\_HOME: set JAVA\_HOME=C:\Program Files\Java\jdk1.5.0\_06 Copy the jar2ikvmc.zip, and the j2ikvm.dll file into the same folder as the jar1ikvmc.bat file. Then execute the following from the command-line: C:\Documents and Settings\user\Desktop>jarsrv.exe jarsrv is a legacy utility that should be removed. C:\Documents and Settings\user\Desktop>cd.\jar2ikvmc C:\Documents and Settings\user\Desktop\jar2ikvmc>

## **System Requirements:**

• Windows 10 and newer • 16GB of RAM • Dual-Core i3, i5, or i7 CPU (with at least 4GB of VRAM) • NVIDIA GeForce GTX 6xx or AMD Radeon HD 7xxx series (preferably with at least 4GB VRAM) • Dual-link DVI display (1920x1080 resolution) • USB 3.0 capable port What is the The Elder Scrolls Legends Trial? The Trial of the Prophets offers a more direct path to delving

Related links:

<https://www.capitta.it/wp-content/uploads/2022/06/fideann.pdf> <https://www.capitta.it/?p=31333> <https://www.tnrhcp.com/simple-shut-down-timer-product-key-full/> [https://xn--wo-6ja.com/upload/files/2022/06/WtM7JgmvDKBTSfey4Crq\\_06\\_9c308ebf09e8b9e61127e3918ae7c086\\_file.pdf](https://xn--wo-6ja.com/upload/files/2022/06/WtM7JgmvDKBTSfey4Crq_06_9c308ebf09e8b9e61127e3918ae7c086_file.pdf) <https://simonerescio.it/wp-content/uploads/2022/06/W10Privacy.pdf> [https://sunuline.com/upload/files/2022/06/LltJ9UalUXqMuTyfgjJh\\_06\\_9c308ebf09e8b9e61127e3918ae7c086\\_file.pdf](https://sunuline.com/upload/files/2022/06/LltJ9UalUXqMuTyfgjJh_06_9c308ebf09e8b9e61127e3918ae7c086_file.pdf) <https://amlakarike.com/wp-content/uploads/2022/06/QtitanDataGrid.pdf> <http://insenergias.org/?p=794> <https://savetrees.ru/bartender-enterprise-automation-2954-crack-for-pc/> <http://www.antiquavox.it/plainamp-crack-activator-download/>